# DCNM-WAP Ponto de acesso sem fio

www.boschsecurity.com.br

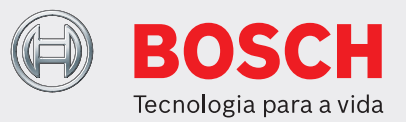

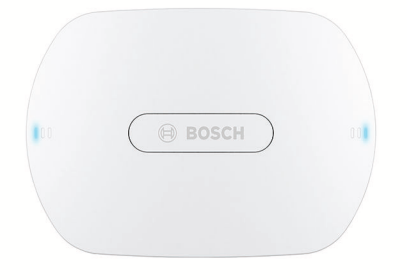

O Ponto de Acesso sem Fio (DCNM‑WAP) é o dispositivo central do Sistema de Conferência sem Fio DICENTIS. Ele vincula os Dispositivos sem Fio (DCNM‑WD e DCNM‑WDE) por meio de uma comunicação WPA2 sem fio segura. O DCNM‑WAP compacto com interface de navegador da Web integrado é tudo de que ele precisa para definir, configurar e controlar o Sistema de Conferência sem Fio DICENTIS.

O Ponto de acesso sem fio pode ser instalado sem obstruções em uma parede, teto ou suporte com tripé para piso usando o suporte de montagem universal incluído.

# **Funções**

# **Fácil de usar**

- Verdadeiramente sem fio, sem necessidade de um roteador WiFi adicional para controle de tablet.
- interface de navegador Web fácil e intuitiva para definição, configuração, controle e licenciamento do sistema.
- Suporte nativo ao controle de câmeras.
- Função de teste de intervalo para garantir que todos os Dispositivos sem fio estejam no intervalo, seja qual for a frequência WiFi selecionada.
- Interface remota usando API para controlar microfones e sistemas de câmera de terceiros.
- u Utilização autónoma, sem ser necessário uma unidade de controlo central
- ▶ Baseado em WiFi padrão de acordo com o IEEE 802.11n
- ► Encriptação WPA2 para comunicação segura
- u Mudança de frequência sem perturbação nas bandas entre 2,4 GHz e 5 GHz
- u Alimentação através de um adaptador de fonte de alimentação, Power over Ethernet (POE) ou DICENTIS ou Cabo de rede do sistema multimédia

#### **Interferência zero**

- Alternância automática direta de canal de frequência sem fio.
- Opera nas bandas (licença livre):
	- $-2,4$  GHz.
	- 5 GHz (UNII‑1, UNII‑2, UNII‑2 estendido e UNII‑3).
- Ocultação de perda de pacote para mascarar os efeitos de pacotes perdidos ou descartados.

# **WiFi padrão**

- Visibilidade na infraestrutura de TI.
- Coexistência com outras redes WiFi.

#### **Geral**

- Alimentação por meio de adaptador de fonte, Power over Ethernet (PoE) ou cabo de rede do sistema DCN multimedia
- Intervalo de área de cobertura sem fio típico de 30 m x 30 m.
- A funcionalidade é expansível com módulos por meio de licenciamento.

#### **Interface Web**

• O DCNM‑WAP oferece suporte às seguintes funções de software que estão disponíveis por meio da interface de navegador Web (algumas funções não são compatíveis quando um dispositivo tablet é usado).

# **Câmeras do sistema**

- Para fornecer uma visão geral nítida dos eventos.
- Suporte nativo para um máximo de seis Domos de Conferência HD com conexão SDI que podem ser conectados ao sistema.

# **Configuração padrão**

- Gerenciamento de usuários, que proporciona a possibilidade de criar vários usuários com acesso específico do usuário a funcionalidades.
- Entrada/saída de linha e configurações de roteamento.
- Equalizador paramétrico de 5 bandas.
- Configurações WPA2 e SSID de rede sem fio.
- Configuração de nome de host de rede com fio (DHCP e protocolo de configuração zero com base em Bonjour, com suporte para endereço IP fixo).
- Carregamento de logotipo personalizado, que é mostrado no DCNM‑WDE Dispositivo sem fio estendido.
- Configuração de idioma de GUI.
- Padrão de fábrica.
- Assinatura de dispositivo que usa protocolo WPS padrão.
- Configuração de data e hora. Sincronização de data e hora automática por meio do servidor NTP da Internet ou fornecida pelo servidor DHCP local.
- Atualização de firmware de todos os dispositivos e do DCNM‑WAP que utiliza a rede sem fio (não compatível ao usar a interface Web em um tablet).
- Registro com a funcionalidade de exportação (a exportação não é compatível ao usar a interface Web em um tablet).
- O Modo de espera fornecido na interface do navegador da Web. O Modo de espera pode ser usado durante intervalos de reuniões. Quando selecionado, o WAP é definido como espera e todos os Dispositivos de discussão estão desligados.
- Configuração de um DCNM‑WAP redundante por meio de uma configuração de um DCNM‑WAP principal e um secundário na interface do navegador da Web.
- Ativação de licença (não compatível ao usar a interface da Web em um tablet).

# **Configuração com licenças**

- Controle de câmera e configuração de comutador HD-SDI.
	- Atribuição de posição de câmera das estações (exige um DCNM‑LCC por DCNM‑WAP).
- Configuração de uso duplo (exige DCNM‑LSDU por DCNM‑WD/DCNM‑WDE).
- Identificação pelo uso do cartão NFC e atribuição da estação, incluindo configuração de prioridade para o presidente.
- Se os Dispositivos sem fio estiverem em uso duplo, será necessária uma licença para cada participante.
- Votação na estação (exige DCNM‑LSVT por DCNM‑WD/DCNM‑WDE). Se os Dispositivos sem fio estiverem em uso duplo, será necessária uma licença para cada participante.

# **Preparação**

• Configuração do Modo discussão, abrir, substituir, voz e PTT (pressione para falar).

- Máximo de 25 microfones abertos.
- Nomes dos participantes.
- Identificação do participante pelo uso de cartões NFC (exige DCNM‑LSID por estação).
- Identificação na estação atribuída ou em qualquer estação.
- Teste de intervalo para garantir a cobertura do dispositivo no caso de alternância de canal.
- Um máximo de até 25 Dispositivos sem fio podem ter prioridade (exige DCNM‑LSID por DCNM‑WD/ DCNM‑WDE).

# **Gerenciamento e monitoramento**

- Adicionar/remover participante/estação da lista de espera e/ou de participantes ativos.
- Mude da lista de espera para a lista de participantes ativos.
- Monitore o tempo de vida da bateria e a intensidade do sinal por estação.
- Desligue todos os Dispositivos sem fio.
- Controle de votação com assunto, conjunto de respostas e apresentação de resultados.

# **Interface geral da Web**

- Informações do sistema.
- Oferece suporte a vários idiomas.

### **Controles e indicadores**

- 2x 3 LEDs na parte frontal mostrando o status do Ponto de acesso sem fios/sistema.
- Controle do equalizador.
- Controle de terceiros, API e votação.

# **Interligações**

- 1x soquete Ethernet/PoE/DCN multimedia.
- 1x soquete de entrada do adaptador de fonte de alimentação CC.
- 2x soquetes de conectores de 6,3 mm para conexões de sistema externas de saída de linha de áudio e de entrada de linha de áudio.

# **Conexões de sistema externas**

São oferecidas instalações adicionais para conexão de equipamento de sistema externo. Essas instalações contêm:

- Uma interface Web de programação de aplicativo para controle de equipamento externo como câmeras de vídeo (por meio de uma matriz de controle de SDI) ou monitores de vídeo.
- Uma saída de linha de áudio (equilibrada) para conexão com um sistema de reforço de som, mixadores de áudio ou com um sistema de registro de voz para registro de áudio de todos os eventos com fala da conferência.
- Uma entrada de linha de áudio (equilibrada) para permitir a conexão de fontes de áudio.
- Uso de um acoplador de telefone para conexão com um participante remoto ou sistema de conferência.
- Inserção de um dispositivo de processamento de som externo, como um equalizador gráfico adicional no caminho de áudio dos alto-falantes sem fio do dispositivo.

# **Certificados e aprovações**

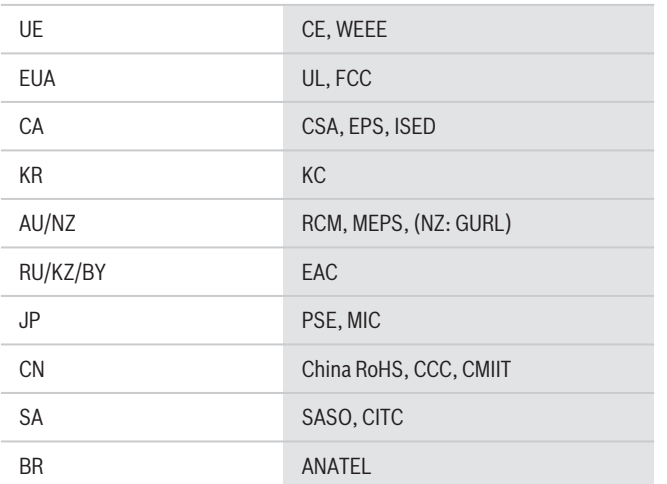

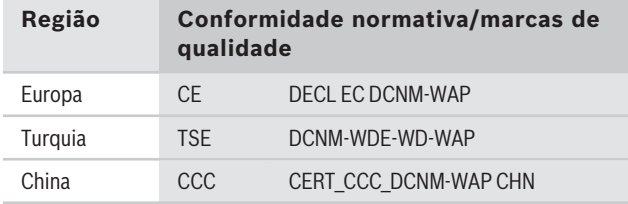

# **Notas de instalação/configuração**

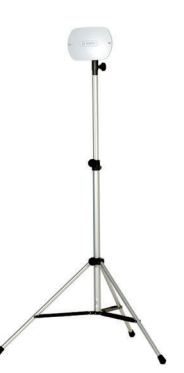

DCNM‑WAP montado em um suporte com tripé para piso LBC 1259/01

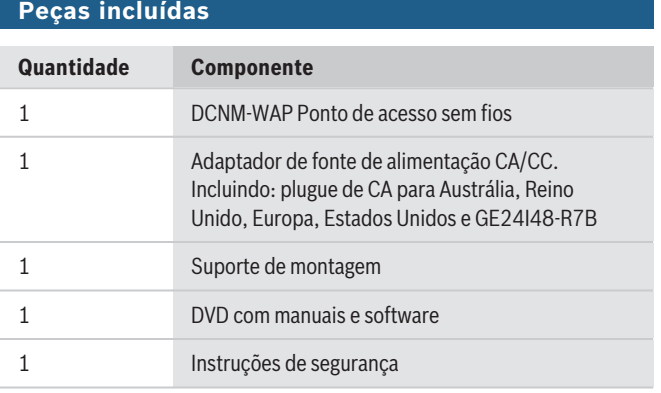

# **Especificações técnicas**

# **Elétricas**

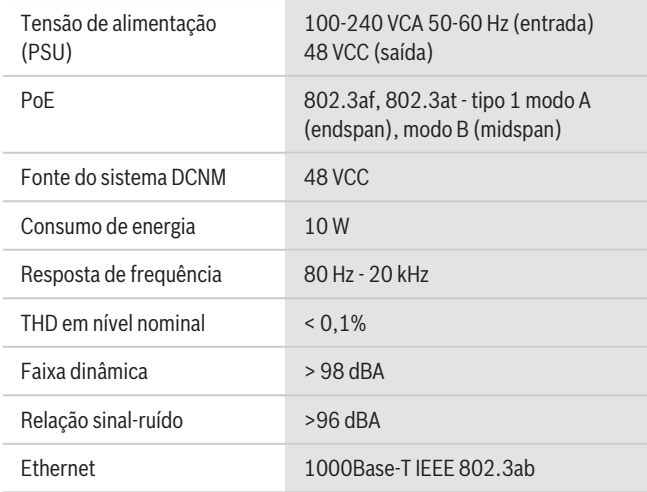

# **Entradas de áudio**

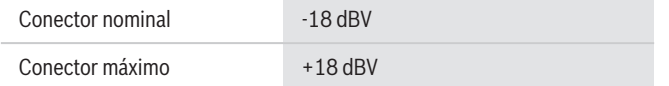

#### **Saídas de áudio**

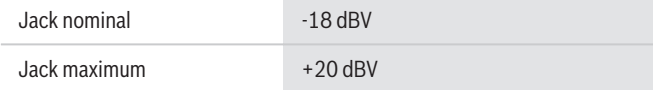

#### **Rádio**

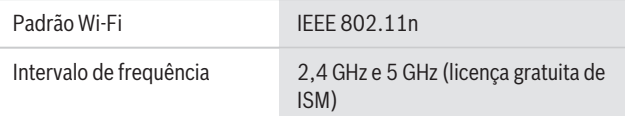

# **Especificações mecânicas**

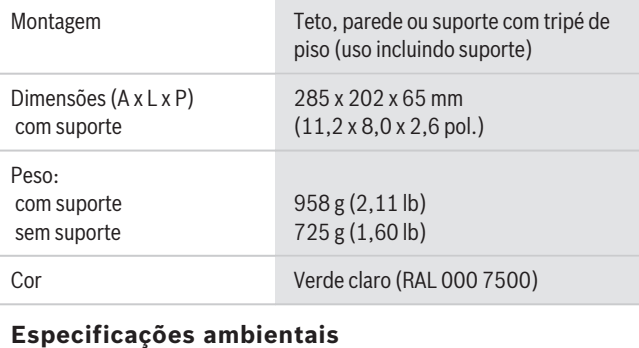

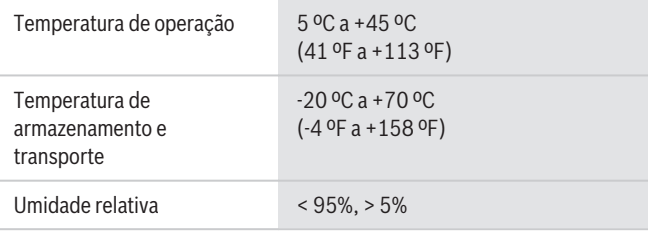

# **Informações sobre pedidos**

## **DCNM-WAP Ponto de acesso sem fio**

Ponto de Acesso sem Fio, cor cinza claro. Adaptador de fonte de alimentação e suporte de montagem universal incluídos. Número do pedido **DCNM-WAP**

# **Acessórios**

#### **LBC1259/01 Coluna universal**

Suporte para piso universal leve, de construção de alumínio, dobrável, com flange redutor M10 x 12. Número do pedido **LBC1259/01**

#### **Opções de software**

#### **DCNM-LCC Licença de controle de câmera**

O Controle da câmera DICENTIS permite o uso das câmeras no Sistema de conferência DICENTIS e no Sistema sem fio DICENTIS.

Número do pedido **DCNM-LCC**

#### **Representado por:**

North America:<br>Bosch Security Systems, Inc. 130 Perinton Parkway Fairport, New York, 14450, USA Phone: +1 800 289 0096 Fax: +1 585 223 9180 onlinehelp@us.bosch.com www.boschsecurity.us

**North America: Latin America and Caribbean:** Robert Bosch Ltda Security Systems Division Via Anhanguera, Km 98 CEP 13065-900 Campinas, Sao Paulo, Brazil Phone: +55 19 2103 2860 Fax: +55 19 2103 2862 LatAm.boschsecurity@bosch.com la.boschsecurity.com

© Bosch Security Systems 2019 | Dados sujeitos a alterações sem aviso 15206306699 | pt-BR, V11, 30. Set 2019